## Third Party Image Acquisition Control Software

Many third-party image acquisition control software platforms support co-ordinated operation of Lumencor light engines with cameras and other peripherals. The light engine is addressed via serial communication from the host computer. Lumencor light engines utilize a FTDI USB UART (universal asynchronous receiver/ transmitter) and connect to the host computer via a virtual COM port (VCP). It is generally necessary to install a VCP driver, which may be downloaded from our website [here](https://cms.lumencor.com/system/uploads/fae/file/asset/103/CDM-2-12-24__1_.zip?_gl=1*1s8skv0*_ga*MTU3NTAxMDYyMS4xNjUwMzg2NjAx*_ga_364GJZVK77*MTY1MTc4MTY2My40NC4xLjE2NTE3ODE3MDMuMjA.). Depending on your application, the host computer may also address the TTL or light output gate port, usually via hardware peripherals such as digital acquisition (DAQ) cards.

Follow the links below for information on downloading and installing the driver(s) of choice. The list is growing and if you don't see a particular software package listed, please send an e-mail inquiry to our Technical [Support desk.](mailto:techsupport%40lumencor.com?subject=)

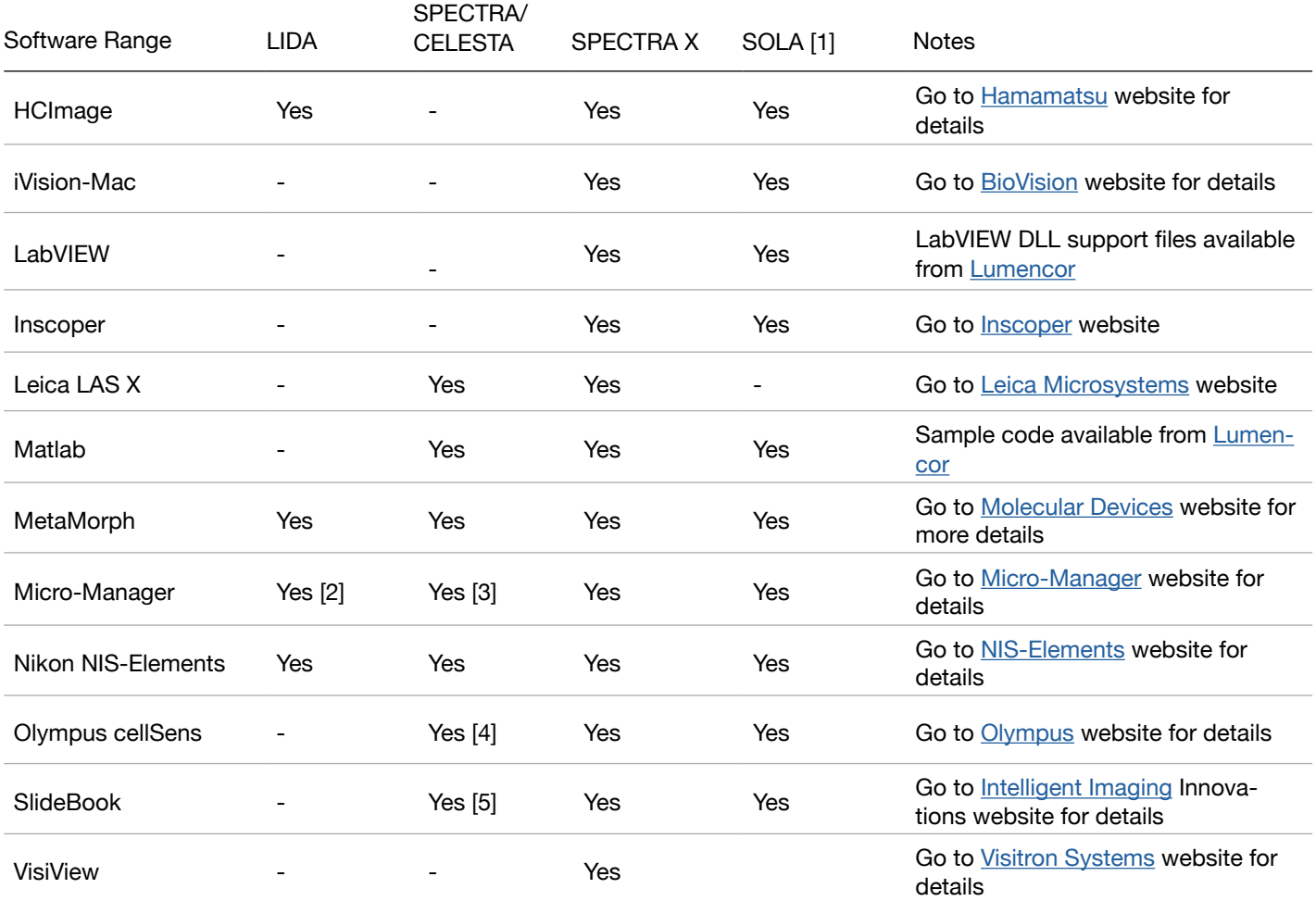

[1] Includes SOLA SE and SOLA III light engines.

[2] Version 1.4.22 only. Go to **lumencor.go2scope.com** for driver download and installation instructions.

[3] [Further details here](https://cms.lumencor.com/system/uploads/fae/file/asset/138/MicroManager_Device_Drivers_for_Gen3.pdf).

[4] [Further details here](https://cms.lumencor.com/system/uploads/fae/file/asset/137/Controlling_the_SPECTRA_Light_Engine_with_Olympus_cellSens_Software.pdf?_gl=1*1l9uomu*_ga*MTU3NTAxMDYyMS4xNjUwMzg2NjAx*_ga_364GJZVK77*MTY1MjE0MTM0NC41Mi4xLjE2NTIxNDE1MjcuMjY.).

[5] Version 6.0.18 and above.